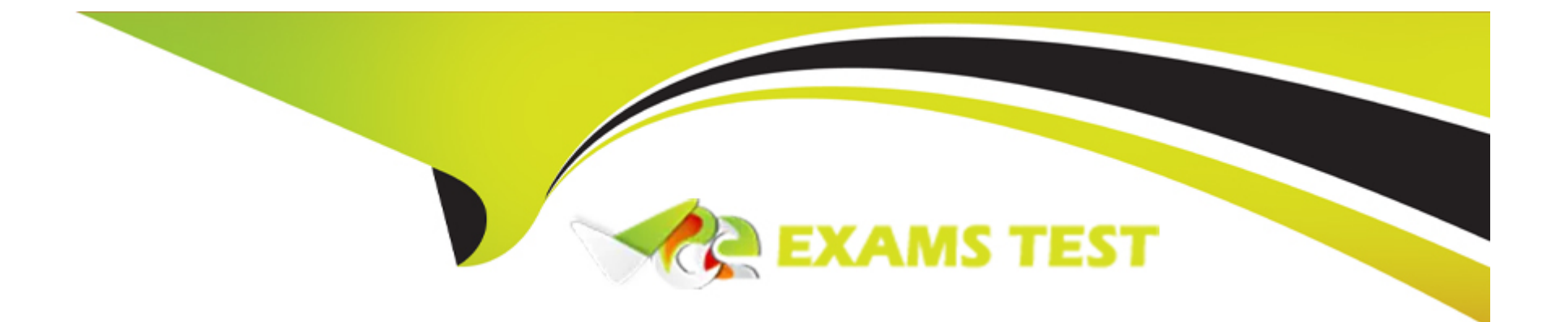

# **Free Questions for 1Z0-908 by vceexamstest**

# **Shared by Moreno on 24-05-2024**

**For More Free Questions and Preparation Resources**

**Check the Links on Last Page**

### **Question 1**

**Question Type: MultipleChoice**

You have upgraded the MySQL binaries from 5.7.28 to 8.0.18 by using an in-place upgrade.

Examine the message sequence generated during the first start of MySQL 8.0.18:

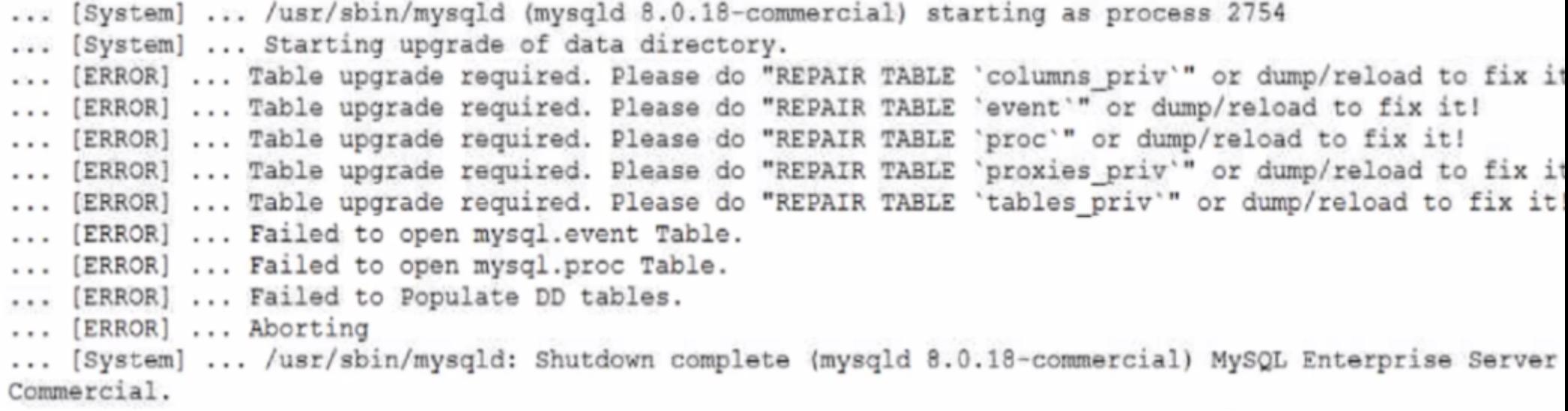

Which step or set of steps will resolve the errors?

- **A-** Remove the redo logs. Replace the MySQL binaries with the 5.7.28 binaries. Prepare the tables for upgrade. Upgrade to 8.0.18 again.
- **B-** Execute: mysqlcheck --check-upgrade mysql columns priv event proc proxies priv tables priv.
- **C-** Start mysqld again using the --upgrade=FORCE option.
- **D-** Execute: mysqlcheck --repair mysql columns\_priv event proc proxies\_priv tables\_priv.
- **E-** Go to the <datadir>/mysql directory and execute: myisamchk --update-state columns\_priv event proc proxies\_priv tables\_priv.

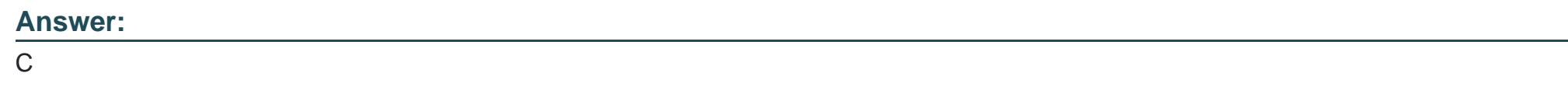

### **Question 2**

**Question Type: MultipleChoice**

Examine these InnoDB Cluster parameter settings:

```
cluster.setInstanceOption('host1:3377',
                                         memberWeight', 40)
                                        'memberWeight', 30)
cluster.setInstanceOption('host2:3377',
cluster.setInstanceOption('host3:3377',
                                         memberWeight', 40)
                                        'exitStateAction', "ABORT SERVER
cluster.setInstanceOption('host3:3377',
cluster.setOption("expelTimeout", 1)
```
Now examine the partial status:

```
"topology": {
   "host1:3377": {
      "address": "host1:3377",
      "mode": "R/O",
      [\ldots]"status": "ONLINE",
      "version": "8.0.18"
\},
   "host2:3377": {
      "address": "host2:3377",
      "mode": "R/O",
      [\ldots]"status": "ONLINE",
      "version": "8.0.18"
\mathbf{F}"host3:3377": {
       "address": "host3:3377",
      "mode": "R/W",
       [\ldots]"status": "ONLINE",
      "version": "8.0.18"
   \mathcal{F}\mathcal{E}
```
A permanent network failure isolates host3.

Which two statements are true? (Choose two.)

- **A-** The instance deployed on host2 is elected as the new primary instance.
- **B** The instance deployed on host3 is expelled from the cluster and must be rejoined using cluster.addInstance ('host3:3377')
- **C-** The instance deployed on host3 will automatically rejoin the cluster when connectivity is re-established.
- **D-** Failure of the instance deployed on host1 provokes an outage.
- **E-** The issuing command cluster.switchToMuitiPrimaryMode() will fail to enable multi-primary mode.
- **F** The primary instance can be specified by using the command cluster.setPrimaryInstance(<host>:).

# **Answer:**

C, F

# **Question 3**

**Question Type: MultipleChoice**

Which two tools are available to monitor the global status of InnoDB locking? (Choose two.)

### **Options:**

**A-** SHOW ENGINE INNODB STATUS;

**B-** INFORMATION\_SCHEMA.INNODB\_METRICS

**C-** SHOW TABLE STATUS;

**D-** INFORMATION\_SCHEMA.STATISTICS

**E-** INFORMATION\_SCHEMA.INNODB\_TABLESTATS

**F-** SHOW STATUS;

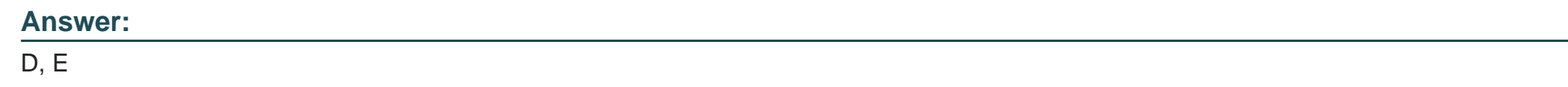

### **Question 4**

**Question Type: MultipleChoice**

Which two are valid uses for binary logs on a MySQL instance? (Choose two.)

### **Options:**

**A-** recording the order in which queries are issued

**B-** audit of all queries

**C-** point-in-time recovery

**D-** replication

**E-** logging the duration and locks for all queries

### **Answer:**

A, C

# **Question 5**

#### **Question Type: MultipleChoice**

You have replication configured, which consists of one master and one slave on different hosts with an asynchronous replication channel between them.

Your goal is to decrease the amount of data that is transferred between these two hosts.

It is confirmed that the slave instance does not need to have data from the example database.

Which replication filter contributes to your goal?

- **A-** on slave: --replicate-wild-ignore=example.%
- **B-** on slave: --replicate-ignore-db=example
- **C-** on master: --replicate-ignore-db=example
- **D-** on master: --binlog-ignore-db=example
- **E-** on slave: --binlog-ignore-db=example

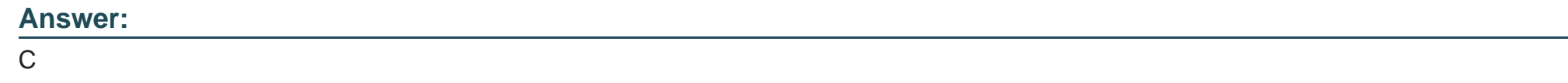

### **Question 6**

**Question Type: MultipleChoice**

Which statement is true about cold backups?

- **A-** They are backups taken from snapshots of a running database.
- **B** They are backups taken from OS copy commands.

**C-** They are good to use if only data structures must be backed up but not log files.

**D**- They are good to use when many users are online accessing the database.

#### **Answer:**

A

### **Question 7**

### **Question Type: MultipleChoice**

Which statement is true about displaying and retrieving data with MySQL Enterprise Monitor Query Analyzer?

### **Options:**

**A-** The Query Analyzer graph view range selector can extend to cover the same hour over multiple days.

**B-** It is possible to filter a Query Analyzer view graph by database and by table.

**C-** The Query Analyzer can plot a CPU utilization graph for remote hosts with a MySQL Enterprise Service Manager's built-in Agent installation.

**D-** It is possible to export statements included in a graph selection in CSV format.

#### **Answer:**

D

To Get Premium Files for 1Z0-908 Visit

[https://www.p2pexams.com/products/1z0-90](https://www.p2pexams.com/products/1Z0-908)8

For More Free Questions Visit [https://www.p2pexams.com/oracle/pdf/1z0-90](https://www.p2pexams.com/oracle/pdf/1z0-908)8